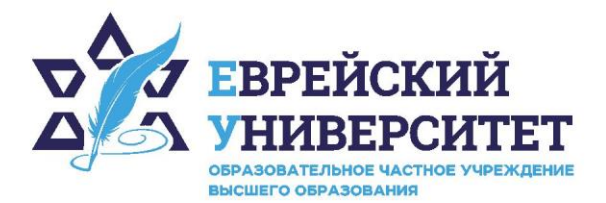

+7 495 736 9270

127273, г. Москва, ул. Отрадная, д.6  $\circledcirc$ 

www.j-univer.ru 

Подписано цифровой подписью: ОЧУ ВО "ЕВРЕЙСКИЙ УНИВЕРСИТЕТ" Дата: 2023.10.03 11:54:33 +03'00'

# РАБОЧАЯ ПРОГРАММА ДИСЦИПЛИНЫ **ИНФОРМАЦИОННЫЕ ТЕХНОЛОГИИ В ЮРИДИЧЕСКОЙ ДЕЯТЕЛЬНОСТИ**

Направление подготовки: 40.03.01 Юриспруденция

Направленность (профиль) Гражданско-правовой

Уровень высшего образования: бакалавриат

# **1. Цели и задачи освоения дисциплины**

**Цель** - формирование у обучающихся основных понятий и навыков в области методов и средств применения современных компьютерных (информационных) технологий в юриспруденции, применяемых как совокупность аппаратных, программных и алгоритмических средств.

**Для достижения поставленной цели при изучении дисциплины решаются следующие задачи:**

- углубление общего информационного образования и информационной культуры обучающегося;

овладение современными методами и средствами автоматизированного анализа и систематизации научных данных;

- формирование практических навыков использования научно-образовательных ресурсов в профессиональной деятельности.

#### **2. Место дисциплины в структуре образовательной программы**

Дисциплина «Информационные технологии в юридической деятельности» относится к обязательной части, учебного плана ОПОП ВО по направлению подготовки 40.03.01 Юриспруденция.

# **3. Перечень планируемых результатов обучения по дисциплине, соотнесенных с планируемыми результатами освоения образовательной программы**

# **3.1. Компетенции обучающегося, формируемые в результате освоения дисциплины с текстом:**

Процесс изучения дисциплины направлен на формирование у обучающихся следующих компетенций (результатов освоения образовательной программы):

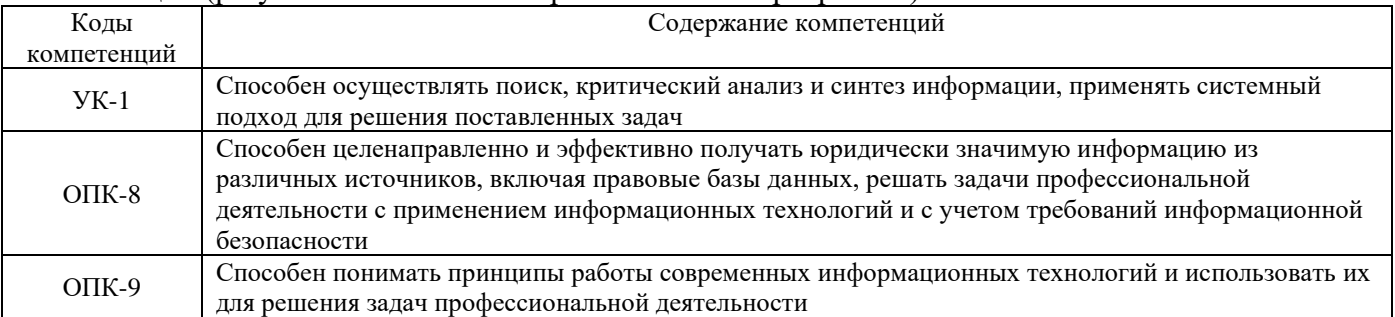

#### **3.2. Взаимосвязь планируемых результатов обучения по дисциплине с формируемыми компетенциями образовательной программы**

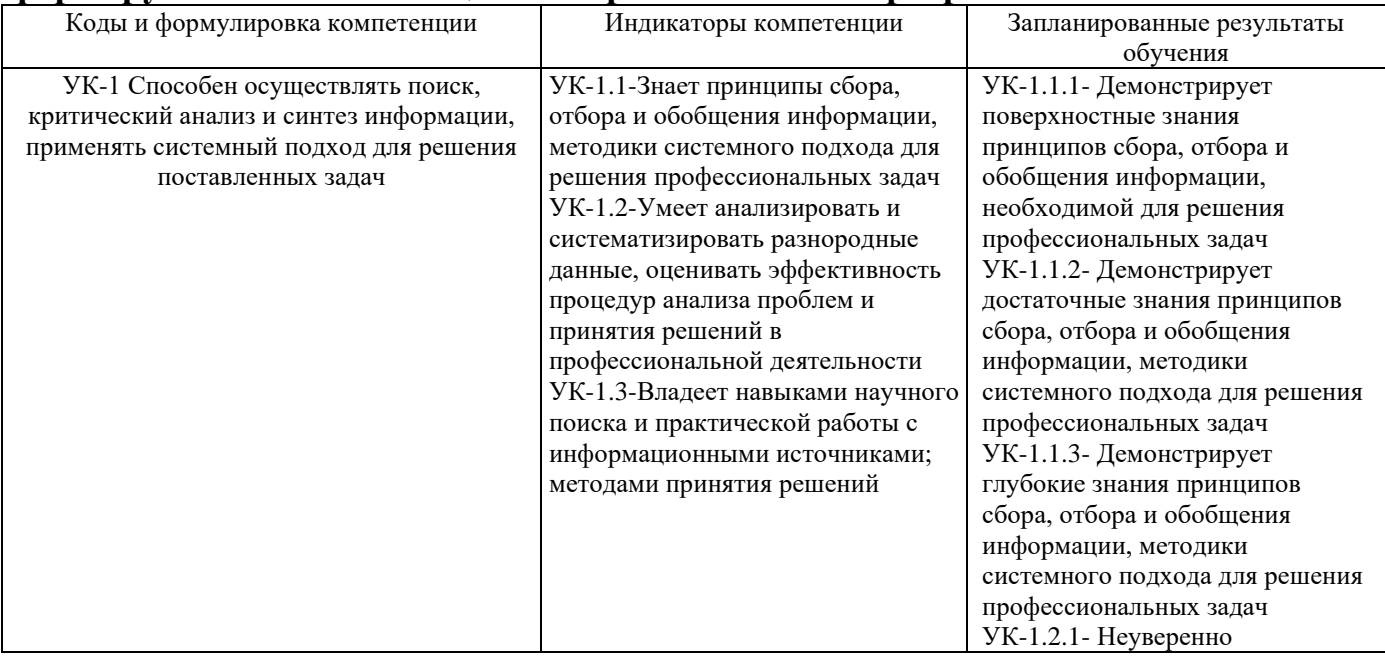

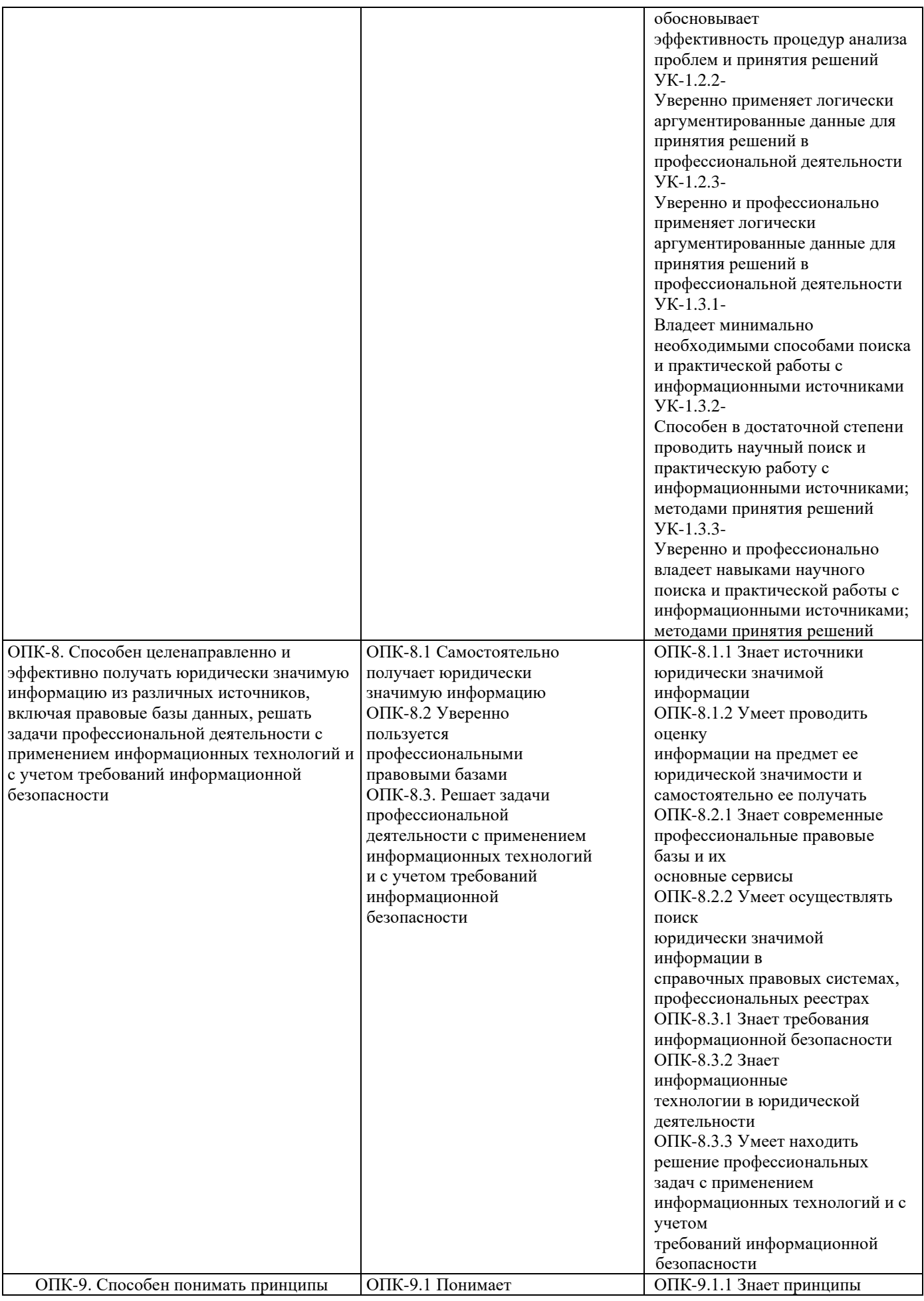

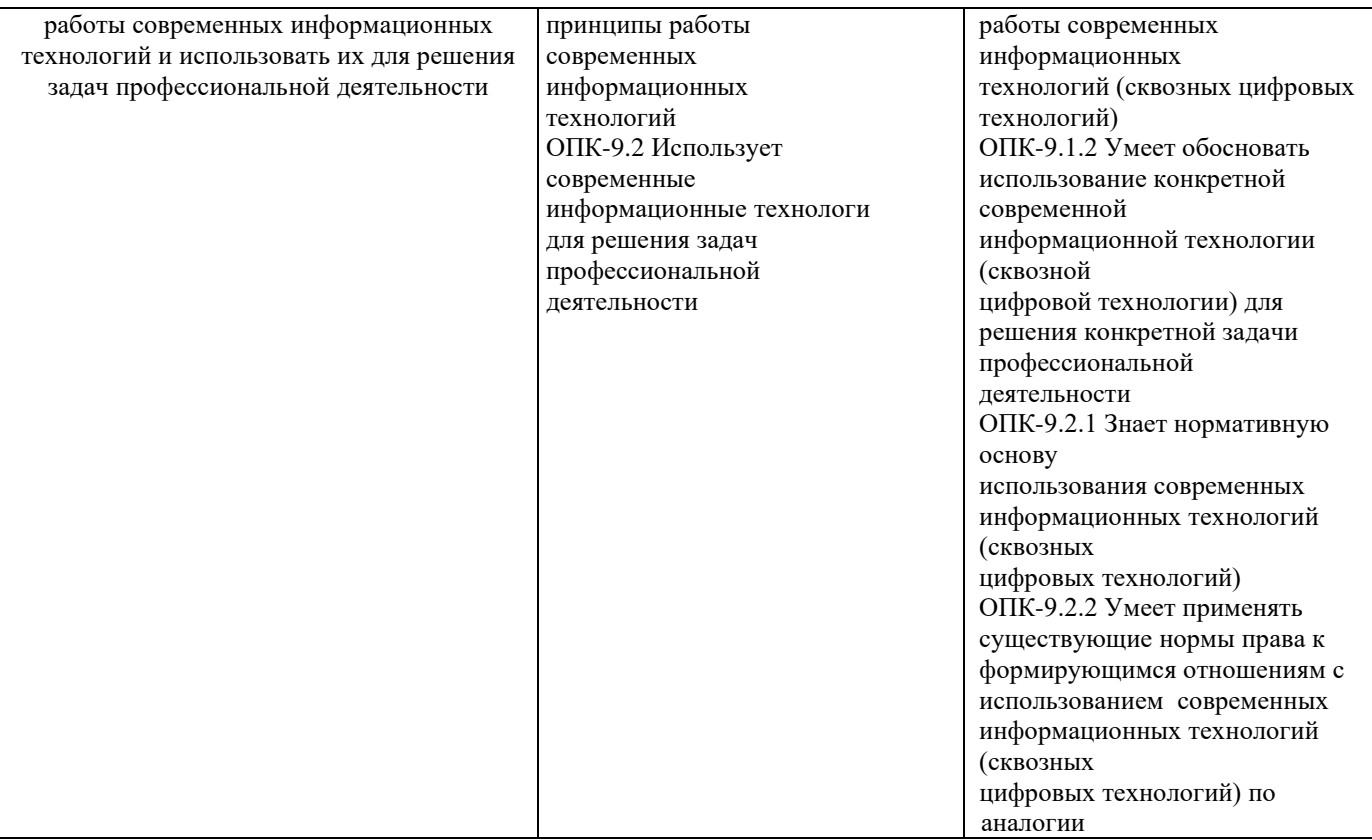

# **4.Структура и содержание дисциплины**

Общая трудоемкость дисциплины составляет 4 зачетных единицы, 144 часов.

# **4.1. Объем дисциплины**

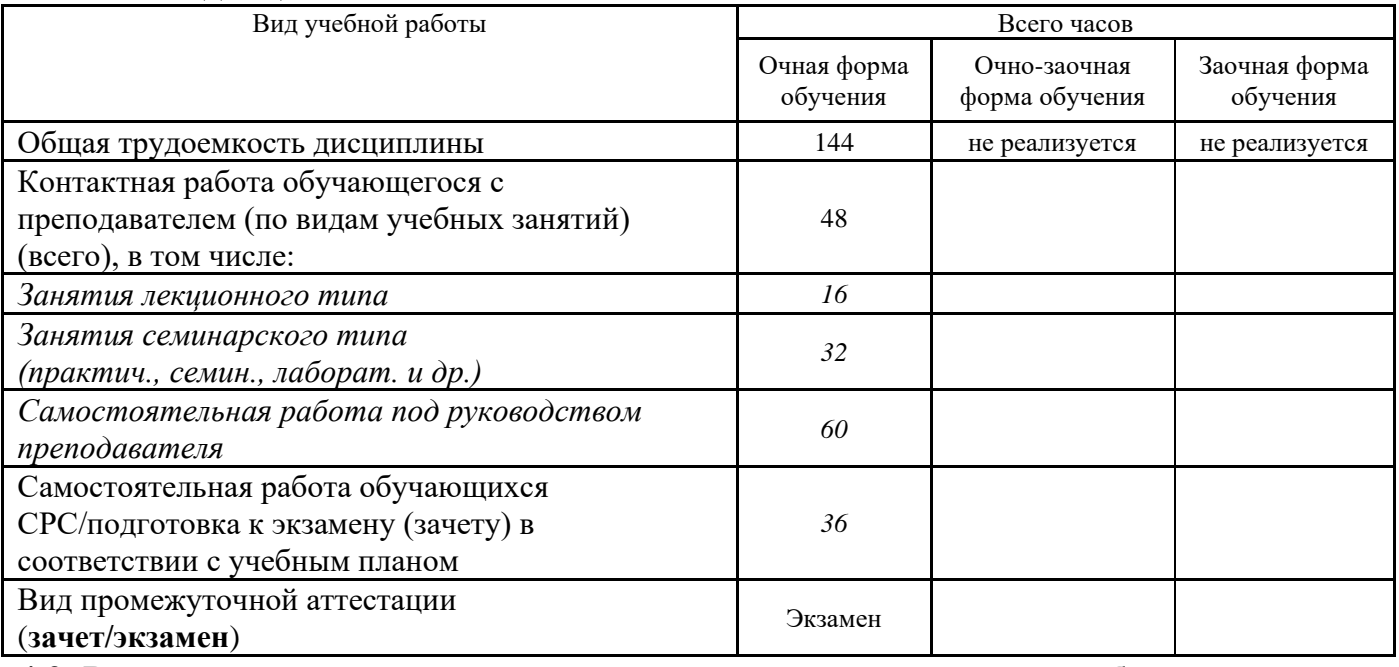

# **4.2. Разделы и темы дисциплины, их трудоемкость по видам учебных занятий 4.2.1. Темы дисциплины, их трудоемкость по видам учебных занятий для очной**

**формы обучения:**

Не реализуется

**4.2.2. Темы дисциплины, их трудоемкость по видам учебных занятий для очно-заочной формы обучения:**

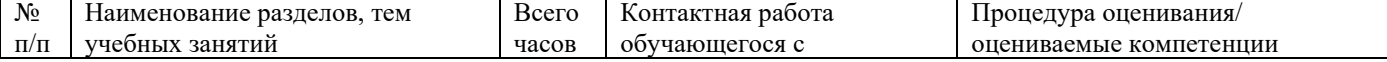

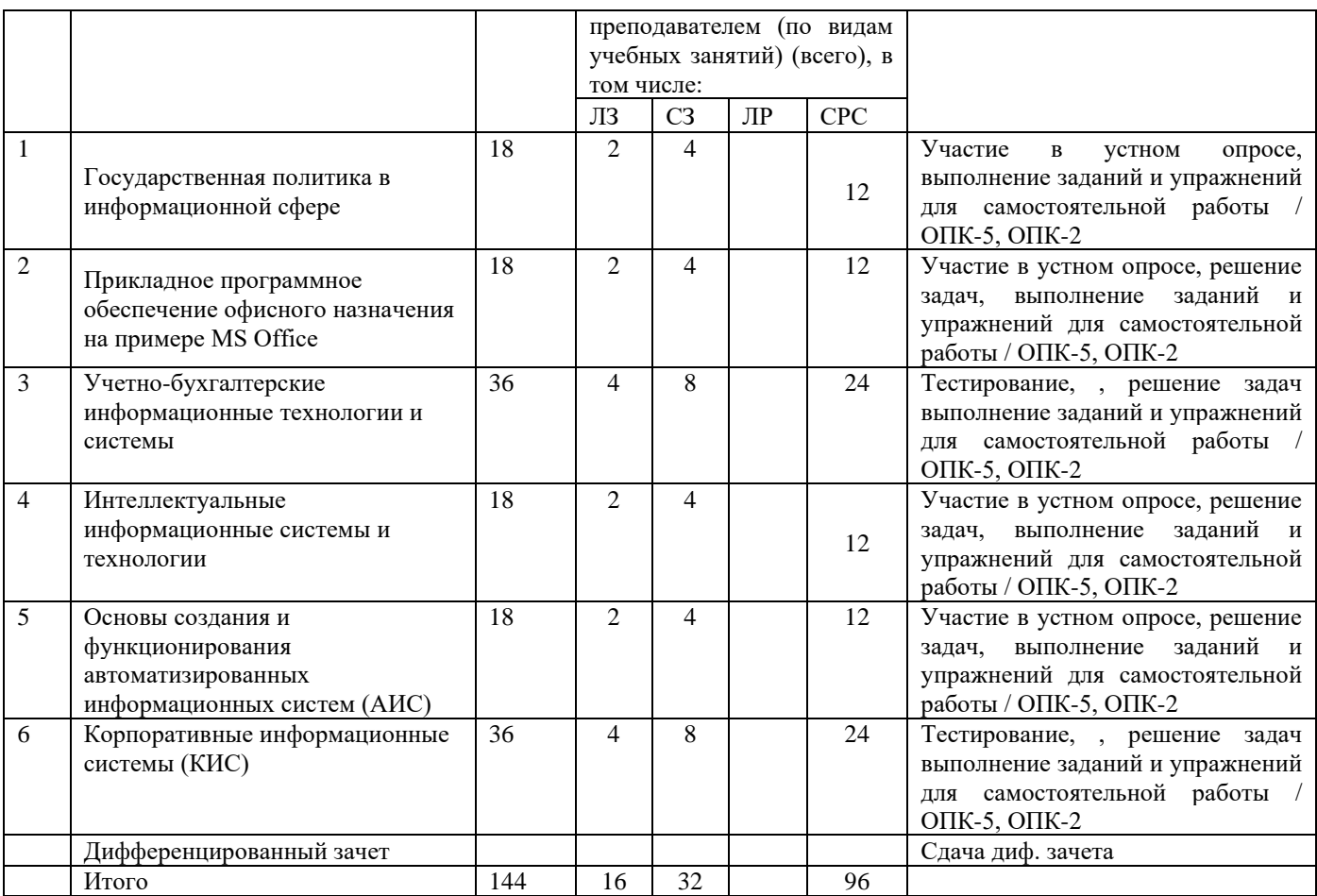

**4.2.3.Темы дисциплины, их трудоемкость по видам учебных занятий для заочной формы обучения:**

Не реализуется

#### **4.3. Содержание дисциплины**

## **Тема 1 Государственная политика в информационной сфере**

Основные понятия и определения. Государственная политика в сфе-ре информатизации. Основные этапы развития ИТ. Основы ин-формационной безопасности. Правовое обеспечение информационных технологий и защита информации в России

# **Тема 2 Прикладное программное обеспечение офисного назначения на примере MS Office**

Классификация прикладного программного обеспечения и назначение прикладных программ. Программы общего назначения, пакеты прикладных программ, инструментальное программное обеспечение.

Технологии подготовки текстовых документов и компьютерных презентаций. Технологии обработки и анализа информации в табличном процессоре.

Электронный документ: понятие, структура, классификация. Технологии управления электронными документами. Международные стандарты. Компоненты системы электронного документооборота (СЭД). Функции СЭД, представленные на российском рынке.

#### **Тема 3 Системы электронного документооборота**

Понятие, классификация и принципы построения компьютерных сетей. Протоколы интернета. Технология WorldWideWeb и язык разметки гипертекста. «Облачные технологии». Применение возможностей сети Интернет в юридической деятельности.

#### **Тема 4 Интеллектуальные информационные системы и технологии**

Технологии аналитической обработки данных: DSS - Decision Support Systems), ESS – Executive Support Systems.

Bi технологии, технологии больших данных. Технологии Data mining и Text mining.

Основы построения и использования интеллектуальных информационных систем. Свойства, классификация методов представления знаний.

## **Тема 5 Основы создания и функционирования автоматизированных информационных систем (АИС)**

Организационно-методические основы создания и функционирования автоматизированных информационных систем (АИС).

Понятие жизненного цикла системы. Каскадная и спиральная модели жизненного цикла АИС. Стадии и этапы создания АИС.

# **Тема 6 Корпоративные информационные системы (КИС)**

Эволюция корпоративных информационных систем.

Системы класса MRP (Material Resource Planning). Системы класса MRP II (Manufacturing Resource Planning). Требования, назначение.

Системы класса ERP1, (Enterprise Resource/Requirements Planning). СRM-системы. SCM системы. Основные проблемы и задачи при внедрении информационных систем.

# **4.4. Темы семинарских занятий и лабораторных работ**

#### **Тема 1 Государственная политика в информационной сфере** Опрос по теме 1.

**Тема 2 Прикладное программное обеспечение офисного назначения на примере MS Office** Решение задач по теме 2.

**Тема 3 Системы электронного документооборота**

Решение задач по теме 3. Тестирование по темам 1, 2 и 3.

**Тема 4 Интеллектуальные информационные системы и технологии**

Решение задач по теме 4.

**Тема 5 Основы создания и функционирования автоматизированных информационных систем (АИС)**

Решение задач по теме 5.

**Тема 6 Корпоративные информационные системы (КИС)**

Решение задач по теме 6. Тестирование по темам 1, 2, 3, 4, 5 и 6.

# *5.***Учебно-методическое обеспечение самостоятельной работы**

# **5.1. Задания для самостоятельной подготовки к занятиям семинарского типа**

Семинарское занятие №1.

Тема занятия: Государственная политика в информационной сфере

Задания (вопросы) для подготовки:

Классификация информационных ресурсов. Трансформация ключевых ресурсов органи-зации: от данных к информации и знаниям Типы защищаемой информации. Информа-ционная

безопасность. Система защиты ин-формации Основы криптографической защи-ты

информационных ресурсов

Семинарское занятие 2.

Тема занятия: Прикладное программное обеспечение офисного назначения на примере MS Office Задания (вопросы) для подготовки:

Основные приемы редактирования и форматирования в MS Word. Использование встроенных стилей. Управление собственными стилями. Использование сносок, названий, перекрестных ссылок. Рецензирование документов. Коллективная работа с документами. Как использовать панель рецензирования. Особенности создания эффективной презентации компании. Правило 10- 20-30. Обзор рынка инструментов для построения презентаций.

Операции с рабочей книгой. Способы адресации. Форматы данных. Автоматизация ввода данных. Встроенные функции, их синтаксис и технология применения для решения управленческих задач. Визуализация числовых данных. Работа со списками. Сортировка данных. Фильтры и фильтрация данных. Проверка данных. Консолидация данных и сводные таблицы. Использование срезов для фильтрации и анализа данных. Средства защиты табличных документов.

Компоненты системы электронного документооборота (СЭД). Функции СЭД/ECM. СЭД, представленные на российском рынке и их характеристики

Семинарское занятие 3.

Тема занятия: Системы электронного документооборота

Задания (вопросы) для подготовки:

Поисковые системы в Интернете. Язык запросов. Применение возможностей сети Интернет в юридической деятельности. Правовые ресурсы сети Интернет.

Семинарское занятие №4.

Тема занятия: Интеллектуальные информационные системы и технологии

Задания (вопросы) для подготовки:

Экспертные системы в экономике, этапы и средства разработки экспертных систем.

Решение задач и поиск экономических документов в информационной справочно-правовой системы «Консультант Плюс».

Семинарское занятие 5.

Тема занятия: Основы создания и функционирования автоматизированных информационных систем (АИС)

Задания (вопросы) для подготовки:

Использование CASE-технологии создания и проектирования АИС.

SADT – методология проектирования АИС. Технологии создания АИС (типовое и оригинальное проектирование).

IDEF – технологии проектирования информационных систем.

Создание функциональной бизнес модели информационной системы компании по производству компьютеров.

Семинарское занятие 6.

Тема занятия: Корпоративные информационные системы (КИС)

Задания (вопросы) для подготовки:

Возможности современных КИС: SAP/R3, 1-С.

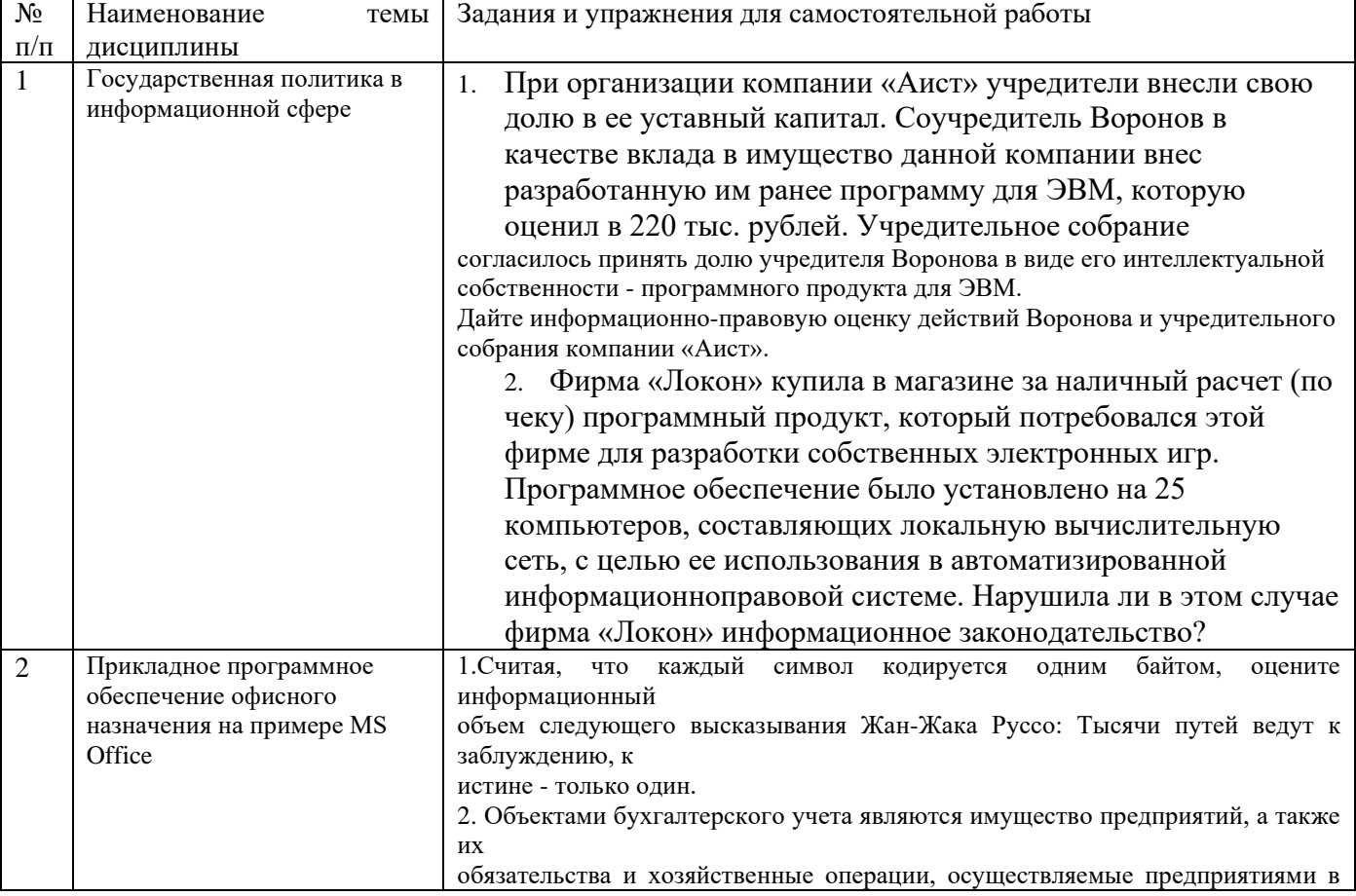

### **5.2. Задания и упражнения для самостоятельной работы**

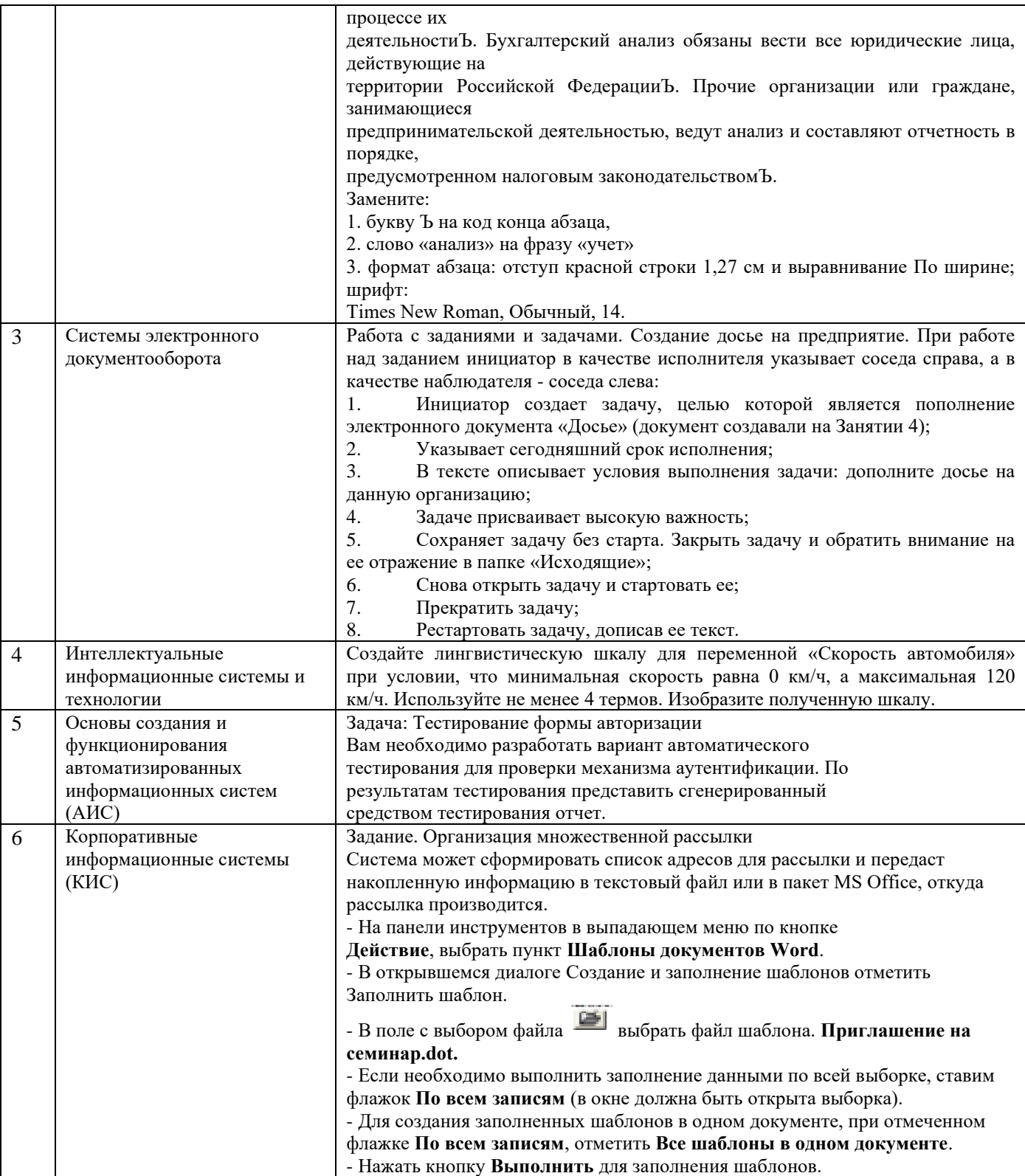

# **5.4. Перечень тем (задания) для курсовой работы**

Не предусмотрено

# **6.Оценочные средства для проведения текущего контроля и промежуточной аттестации обучающихся**

6.1 Примерные оценочные средства, включая тестовые оценочные задания для проведения текущего контроля и промежуточной аттестации обучающихся по дисциплине (модулю) приведены в Приложении 1 к рабочей программе дисциплины.

6.2 Оценочные средства для проведения промежуточной аттестации обучающихся по дисциплине (модулю) включают следующие разделы:

- перечень компетенций, формируемых в процессе освоения учебной дисциплины;

- описание показателей и критериев оценивания компетенций, описание шкал оценивания;

- типовые контрольные задания или иные материалы, необходимые для оценки результатов обучения по учебной дисциплине, обеспечивающих достижение планируемых результатов освоения образовательной программы;

- методические материалы, определяющие процедуры оценивания результатов обучения по учебной дисциплине, обеспечивающих достижение планируемых результатов освоения образовательной программы.

#### **7.Учебно-методическое и информационное обеспечение дисциплины а) основная литература:**

- 1. Мистров, Л. Е. Информационные технологии в юридической деятельности. Microsoft Office 2010 : учебное пособие / Л. Е. Мистров, А. В. Мишин. — Москва : Российский государственный университет правосудия, 2016. — 232 c. — ISBN 978-5-93916-503-7. — Текст : электронный // Электронно-библиотечная система IPR BOOKS : [сайт]. — URL: https://www.iprbookshop.ru/65857.html (дата обращения: 17.12.2021). — Режим доступа: для авторизир. пользователей
- 2. Головицына, М. В. Информационные технологии в экономике : учебное пособие / М. В. Головицына. — 3-е изд. — Москва, Саратов : Интернет-Университет Информационных Технологий (ИНТУИТ), Ай Пи Ар Медиа, 2020. — 589 c. — ISBN 978-5-4497-0344-6. — Текст : электронный // Электронно-библиотечная система IPR BOOKS : [сайт]. — URL: https://www.iprbookshop.ru/89438.html (дата обращения: 16.12.2021). — Режим доступа: для авторизир. пользователей

## **б) дополнительная литература:**

- 1. Фадеева, О. Ю. Информационные системы в экономике : учебное пособие / О. Ю. Фадеева, Е. А. Балашова. — Омск : Омский государственный институт сервиса, Омский государственный технический университет, 2015. — 100 c. — ISBN 978-5-93252-360-5. — Текст : электронный // Электронно-библиотечная система IPR BOOKS : [сайт]. — URL: https://www.iprbookshop.ru/32786.html (дата обращения: 16.12.2021). — Режим доступа: для авторизир. пользователей
- 2. Дубина, И. Н. Информатика: информационные ресурсы и технологии в экономике, управлении и бизнесе : учебное пособие для СПО / И. Н. Дубина, С. В. Шаповалова. — Саратов : Профобразование, 2019. — 170 c. — ISBN 978-5-4488-0277-5. — Текст : электронный // Электронно-библиотечная система IPR BOOKS : [сайт]. — URL: https://www.iprbookshop.ru/84677.html (дата обращения: 16.12.2021). — Режим доступа: для авторизир. пользователей. - DOI: https://doi.org/10.23682/84677

#### **в) интернет-ресурсы:**

- 1. ЭБС IPR Books http://iprbookshop.ru (учебники и учебные пособия, монографии, сборники научных трудов, научная периодика, профильные журналы, справочники, энциклопедии);
- 2. ООО «ИВИС» https://dlib.eastview.com (электронные версии периодических изданий ООО «ИВИС»);
- 3. Web of Science http://webofknowledge.com/ (обширная международная универсальная реферативная база данных);
- 4. Scopus https://www.scopus.com (международная универсальная реферативная база данных, индексирующая более 21 тыс. наименований научно-технических, гуманитарных и медицинских журналов, материалов конференций примерно 5000 международных издательств);
- 5. Научная электронная библиотека еLIBRARY.RU https://elibrary.ru (крупнейший российский информационный портал в области науки, технологии, медицины и образования);
- 6. Единая межведомственная информационно-статистическая система (ЕМИСС) https://fedstat.ru/indicators/
- 7. Федеральная служба государственной статистики http://www.gks.ru/
- 8. Министерство науки и высшего образования Российской Федерации https://minobrnauki.gov.ru/
- 9. Министерство экономического развития Российской Федерации http://economy.gov.ru/minec/about/structure
- 10. Федеральное агентство по печати и массовым коммуникациям http://www.fapmc.ru/rospechat.html
- 11. Министерство цифрового развития, связи и массовых коммуникаций Российской Федерации <https://digital.gov.ru/ru>
- 12. http://www.mathnet.ru/ Общероссийский математический портал (информационная система)

#### № Наименование учебных аудиторий (лабораторий) и помещений для самостоятельн ой работы Перечень оборудования и технических средств обучения Программное обеспечение, в т.ч. отечественного производства 1 Учебные аудитории для проведения занятий лекционного типа Преподаватель ский стол; столы обучающихся; стулья; классная доска; мультимедийн ый комплекс; наглядные пособия (плакаты) *Место, оборудованное для лиц с ограниченными возможностям и.*  Лицензионное программное обеспечение, подключенное к Интернет 1. 7-Zip (Бесплатное ПО); 2. 10-Strike Network Inventory ПО РФ (ПО) 3. Duductor Academic ПО РФ (Бесплатное ПО); https://basegroup.ru/deductor/manual/licence-deductor-academic 4. Eset Endpoint security (Платное ПО) https://help.eset.com/eula/ GIMP (Бесплатное ПО);<https://docs.gimp.org/2.10/ru/> 5. microsoft office проффесиональный плюс 2016 (ПО) [https://www.microsoft.com/en](https://www.microsoft.com/en-us/Useterms/Retail/Office/2016Professional/Useterms_Retail_Office_2016Professional_RUS.htm)[us/Useterms/Retail/Office/2016Professional/Useterms\\_Retail\\_Office\\_2016Professi](https://www.microsoft.com/en-us/Useterms/Retail/Office/2016Professional/Useterms_Retail_Office_2016Professional_RUS.htm) [onal\\_RUS.htm](https://www.microsoft.com/en-us/Useterms/Retail/Office/2016Professional/Useterms_Retail_Office_2016Professional_RUS.htm) 6. Microsoft power Bi (Бесплатное ПО); https://powerbi.microsoft.com/ruru/windows-license-terms/ icrosoft Visual Studio (Бесплатное ПО); <https://visualstudio.microsoft.com/ru/license-terms/mt171584/> 7. Notepad ++ (Бесплатное ПО); [https://www.gnu.org/licenses/old-licenses/gpl-](https://www.gnu.org/licenses/old-licenses/gpl-2.0.html) $2.0.html$ 8. Zoom (Бесплатное ПО);<https://explore.zoom.us/ru/terms/> 9. Anaconda3 2019 (Бесплатное ПО); 10. https://www.anaconda.com/eula-anaconda-individual-edition Android studio (Бесплатное ПО);<https://developer.android.com/studio/terms> 11. Brackets (Бесплатное ПО); [https://github.com/brackets](https://github.com/brackets-cont/brackets/blob/master/LICENSE)[cont/brackets/blob/master/LICENSE](https://github.com/brackets-cont/brackets/blob/master/LICENSE) 12. CodeBlocks (Бесплатное ПО);https://www.codeblocks.org/license/ Firebird (Бесплатное ПО);<https://firebirdsql.org/en/licensing/> 13. KNIME analytics platform (Бесплатное ПО); <https://www.knime.com/downloads/full-license> 14. Loginom community РФ ПО (Бесплатное ПО);https://loginom.ru/legal 15. Monogame SDK (Бесплатное ПО); https://github.com/MonoGame/MonoGame/blob/develop/LICENSE.txt Openproj (Бесплатное ПО);<https://opensource.org/licenses/CPAL-1.0> 16. tableau 2019 (Бесплатное ПО)[; https://www.tableau.com/legal](https://www.tableau.com/legal) 17. Visual studio community 2017 (Бесплатное ПО); https://www.google.com/url?sa=t&rct=j&q=&esrc=s&source=web&cd=&ved=2ah UKEwiqZeRxv7zAhXhsYsKHZoRBAsQFnoECBgQAQ&url=https%3A%2F%2Fvisualstu dio.microsoft.com%2Fwpcontent%2Fuploads%2F2017%2F01%2FVS2017\_COMMUNITY\_RC\_RUS\_Eula. 1049-1.docx&usg=AOvVaw0tLxlQA4E2McNypfRn9tTo 18. Visual studio community 2019 (Бесплатное ПО); <https://visualstudio.microsoft.com/ru/license-terms/mlt110718/> 19. Консультант плюс 2 Компьютерн ый класс Преподаватель ский стол; столы обучающихся; стулья; 1. 7-Zip (Бесплатное ПО); 2. 10-Strike Network Inventory ПО РФ (ПО) 3. Duductor Academic ПО РФ (Бесплатное ПО); https://basegroup.ru/deductor/manual/licence-deductor-academic 4. Eset Endpoint security (Платное ПО) https://help.eset.com/eula/

#### **8.Материально-техническое обеспечение дисциплины**

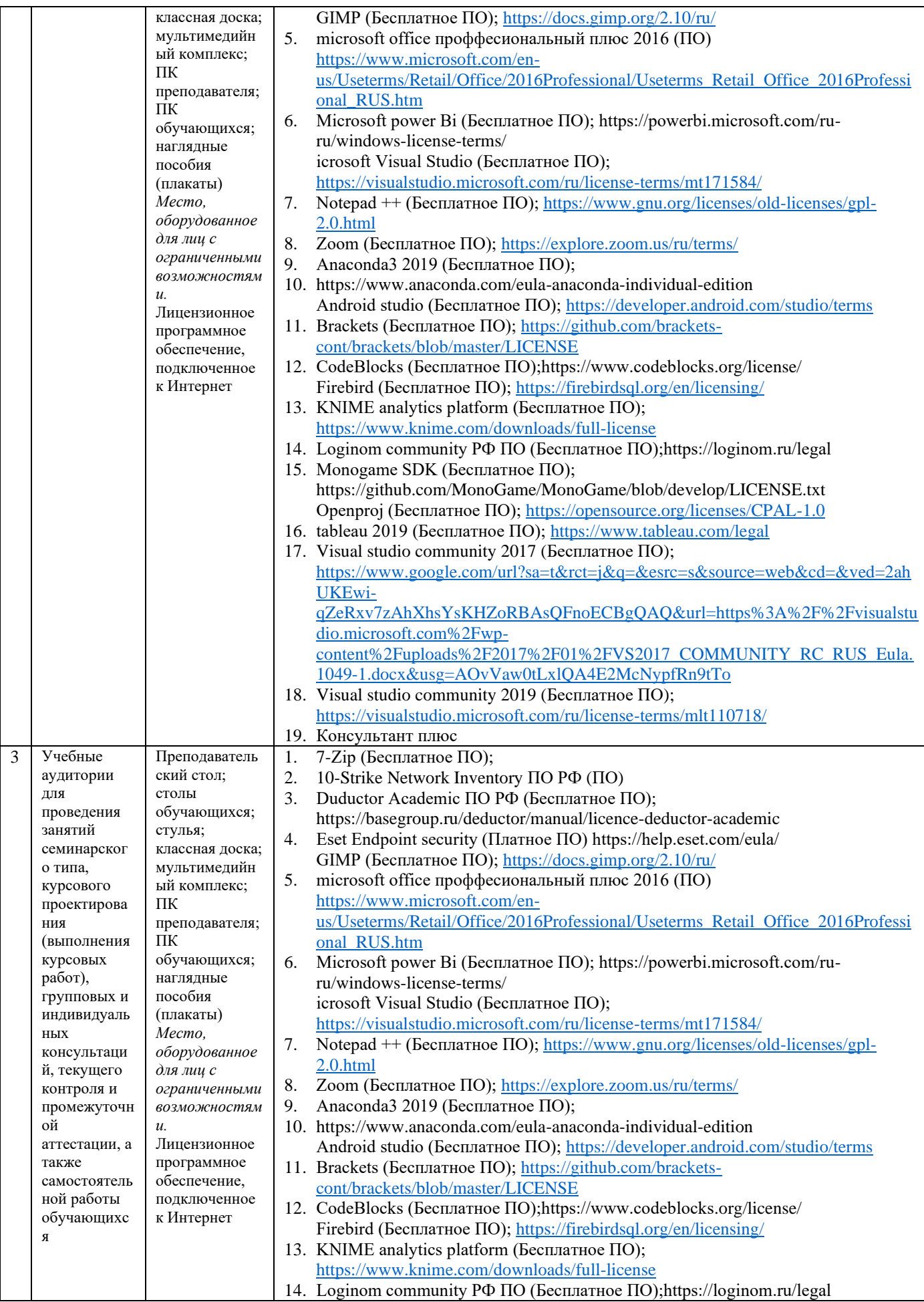

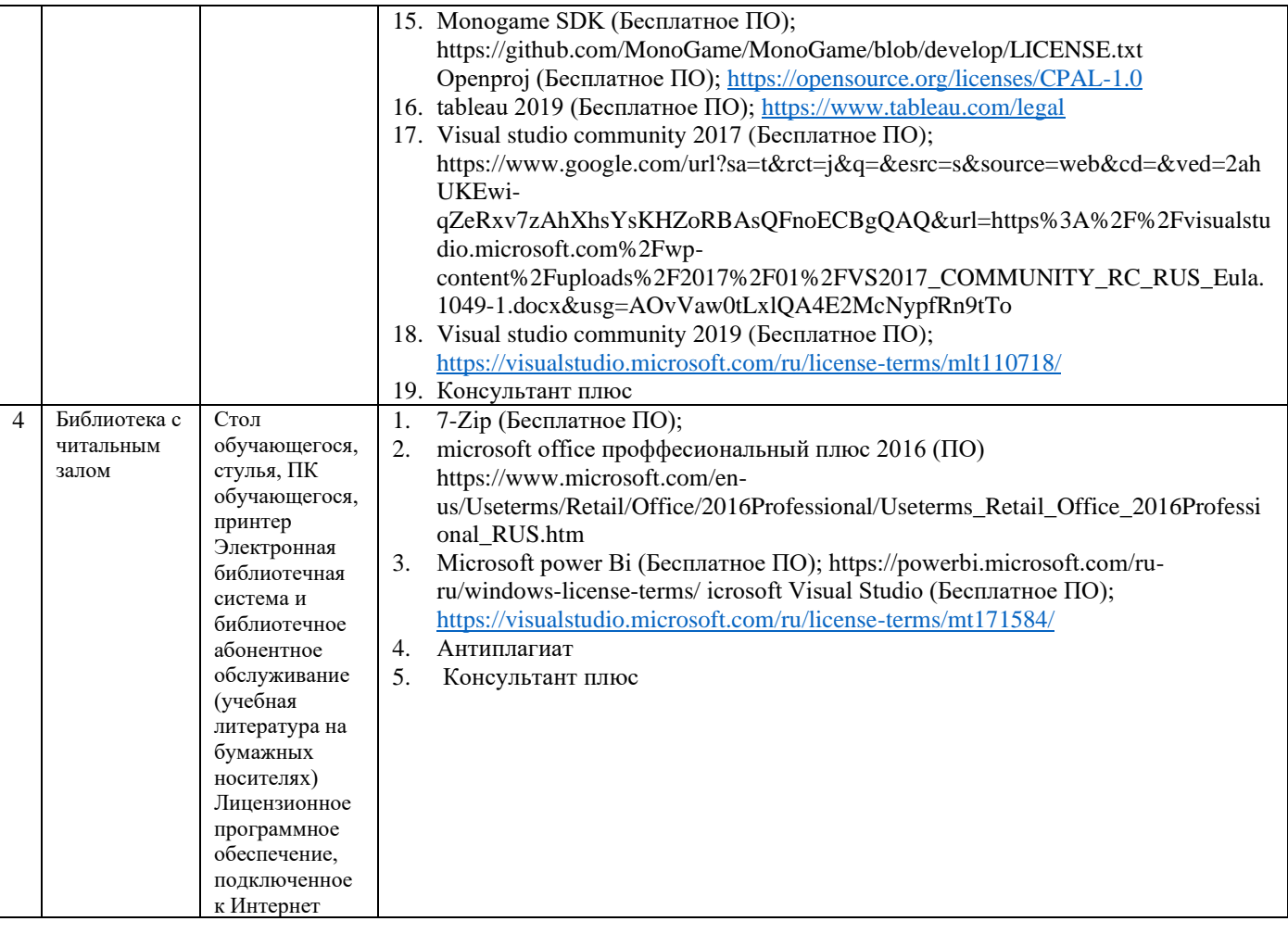

# **9.Перечень информационных технологий**

Образовательный процесс по дисциплине поддерживается средствами электронной информационно-образовательной среды Университета, которая обеспечивает:

- доступ к учебным планам, рабочим программам дисциплин (модулей), практик, к изданиям электронных библиотечных систем и электронным образовательным ресурсам, указанным в рабочей программе, через личный кабинет студента и преподавателя;

- фиксацию хода образовательного процесса, результатов промежуточной аттестации и результатов освоения основной образовательной программы;

- проведение всех видов занятий, процедур оценки результатов обучения, реализация которых предусмотрена с применением дистанционных образовательных технологий;

- формирование электронного портфолио обучающегося, в том числе сохранение работ обучающегося, рецензий и оценок на эти работы со стороны любых участников образовательного процесса;

- взаимодействие между участниками образовательного процесса, в том числе синхронное и (или) асинхронное взаимодействие посредством сети Интернет.

Каждый обучающийся обеспечен индивидуальным неограниченным доступом к электроннобиблиотечной системе (ЭБС университета), содержащей издания учебной, учебно-методической и иной литературы по основным изучаемым дисциплинам и сформированной на основании прямых договоров с правообладателями.

Перечень программного обеспечения:

1. Adobe flash player 31;

- 2. Adobe reader 10;
- 3. Java 6.0;
- 4. K-Lite Codec Pack;

5. Win rar;

6. Microsoft Office 10;

7. Microsoft Visio 10;

8. Microsoft Visual studio;

Профессиональные базы данных и информационно-справочные системы:

- 1. Kaspersky Endpoint Security для бизнеса http://inion.ru/resources/bazy-dannykh-inion-ran/ библиографические базы данных ИНИОН РАН по социальным и гуманитарным наукам;
- 2. http://inion.ru/resources/bazy-dannykh-inion-ran/ библиографические базы данных ИНИОН РАН по социальным и гуманитарным наукам;
- 3. http://www.scopus.com/ реферативная база данных Scopus международная универсальная реферативная база данных;
- 4. http://elibrary.ru/defaultx.asp крупнейший российский информационный портал электронных журналов и баз данных по всем отраслям наук.

https://its.1c.ru/, Информационная система 1С:ИТС

# **10. Методические указания для обучающихся**

# **10.1. Преподавание дисциплины осуществляется в соответствии с Федеральным государственным образовательным стандартом высшего образования**

Основными формами получения и закрепления знаний по данной дисциплине являются занятия лекционного и семинарского типа, самостоятельная работа обучающегося, в том числе под руководством преподавателя, прохождение рубежного контроля.

Основной объем часов по изучению дисциплины согласно учебным планам приходится на самостоятельную работу обучающихся. Самостоятельная работа включает в себя изучение учебной, учебно-методической и специальной литературы, её конспектирование, подготовку к занятиям семинарского типа, текущему контролю и промежуточной аттестации (зачету или (и) экзамену).

Текущий контроль успеваемости по учебной дисциплине и промежуточная аттестация осуществляются в соответствие с Положением о текущем контроле успеваемости и промежуточной аттестации обучающихся по образовательным программам высшего образования: программам бакалавриата, программам специалитета, программам магистратуры.

Наличие в Университете электронной информационно-образовательной среды, а также электронных образовательных ресурсов позволяет осваивать курс инвалидам и лицам с ОВЗ.

# **10.2. Особенности освоения учебной дисциплины инвалидами и лицами с ограниченными возможностями здоровья.**

Особенности освоения учебной дисциплины инвалидами и лицами с ОВЗ определены в Положении об организации обучения студентов-инвалидов и студентов с ограниченными возможностями здоровья, утвержденным приказом ректора.

Обучение инвалидов и лиц с ОВЗ может осуществляться индивидуально, а также с применением электронного обучения, дистанционных образовательных технологий.

Выбор методов и средств обучения, образовательных технологий и учебно-методического обеспечения реализации образовательной программы осуществляется Университетом самостоятельно, исходя из необходимости достижения обучающимися планируемых результатов освоения образовательной программы, а также с учетом индивидуальных возможностей обучающихся из числа инвалидов и лиц с ОВЗ.

Форма проведения промежуточной аттестации для студентов-инвалидов и лиц с ОВЗ устанавливается с учетом индивидуальных психофизических особенностей (устно, письменно на бумаге, письменно на компьютере, в форме тестирования и т.п.). При необходимости инвалидам и лицам с ОВЗ предоставляется дополнительное время для подготовки ответа на зачете или экзамене.

В группах, в состав которых входят студенты с ОВЗ, с целью реализации индивидуального подхода, а также принципа индивидуализации и дифференциации, рекомендуется использовать технологию нелинейной конструкции учебных занятий, предусматривающую одновременное сочетание фронтальных, групповых и индивидуальных форм работы с различными категориями студентов, в т.ч. имеющих ОВЗ.

В случае наличия обучающихся с нарушением функций опорно-двигательного аппарата, зрения и слуха, они обеспечиваются необходимым оборудованием, имеющимся в Университете, а также предоставляемым в рамках Соглашения с РУМЦ РГСУ от 14 ноября 2019 года.

# **11. Методические рекомендации преподавателю по организации учебного процесса по дисциплине**

При изучении дисциплины рекомендуется использовать следующий набор средств и способов обучения:

– рекомендуемую основную и дополнительную литературу;

– задания для подготовки к занятиям семинарского типа (вопросы для обсуждения, кейс задания, расчетные задачи и др.);

– задания для текущего контроля успеваемости (задания для самостоятельной работы обучающихся, тестовые задания в рамках электронной системы тестирования);

– вопросы и задания для подготовки к промежуточной аттестации по итогам освоения дисциплины, позволяющие оценить знания, умения и уровень приобретенных компетенций.

При проведении занятий лекционного и семинарского типа, в том числе в форме вебинаров и on-line курсов необходимо строго придерживаться тематического плана дисциплины, приведенного в РПД. Необходимо уделить внимание рассмотрению вопросов и заданий, включенных в тестовые оценочные задания, при необходимости, решить аналогичные задачи с объяснением алгоритма решения.

Следует обратить внимание обучающихся на то, что для успешной подготовки к текущему контролю (выполнению ТОЗ) и промежуточной аттестации (зачету или экзамену) недостаточно прочитать рабочий учебник, размещенный в личном кабинете. Нужно изучить материалы основной и дополнительной литературы, список которой приведен в РПД, законодательные и нормативные акты, а также материалы, рекомендованные в разделе «Перечень ресурсов информационнотелекоммуникационной сети «Интернет», необходимых для освоения дисциплины».

Текущий контроль успеваемости по учебной дисциплине и промежуточная аттестация осуществляются в соответствие с Положением о текущем контроле успеваемости и промежуточной аттестации обучающихся по образовательным программам высшего образования: программам бакалавриата, программам специалитета, программам магистратуры.

Программа разработана Блохина О.А.

Рабочая программа дисциплины рассмотрена и принята на заседании кафедры от 08.06.2021 г., протокол №11.

#### **Лист регистрации изменений и дополнений в рабочую учебную программу**

Составителем внесены следующие изменения:

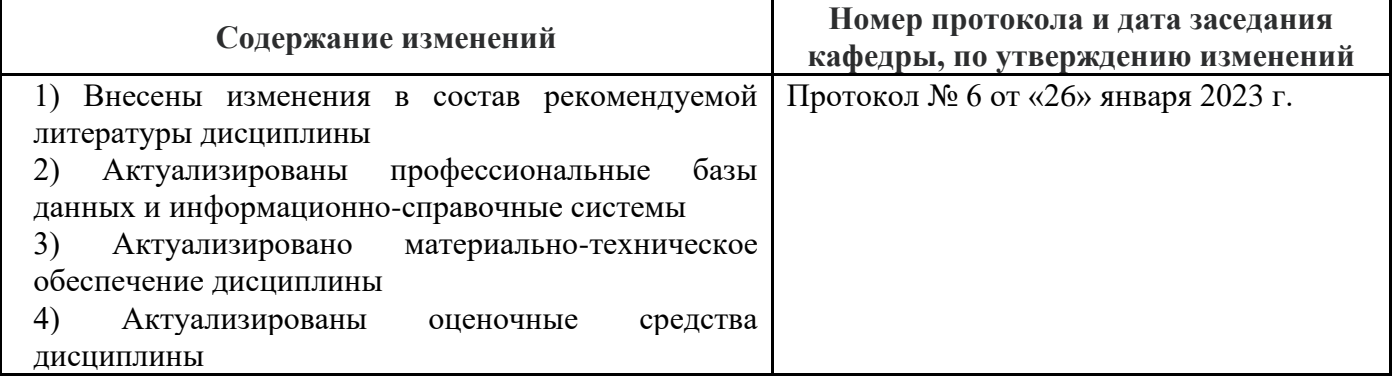

# ОЦЕНОЧНЫЕ СРЕДСТВА ПО ДИСЦИПЛИНЫ **ИНФОРМАЦИОННЫЕ ТЕХНОЛОГИИ В ЮРИДИЧЕСКОЙ ДЕЯТЕЛЬНОСТИ**

Направление подготовки: 40.03.01 Юриспруденция

Направленность (профиль) Гражданско-правовой

Уровень высшего образования: бакалавриат

Москва – 2023

# СОДЕРЖАНИЕ

1. Перечень компетенций, формируемых в процессе освоения учебной дисциплины

2. Описание показателей и критериев оценивания компетенций, описание шкал оценивания

3. Типовые контрольные задания или иные материалы.

4. Методические материалы, определяющие процедуры оценивания результатов обучения по учебной дисциплине

# **1. Перечень компетенций, формируемых в процессе освоения учебной дисциплины**

1. Планируемые результаты освоения образовательной программы

# В результате изучения дисциплины обучающийся должен обладать следующими компетенциями (результатами освоения образовательной программы):

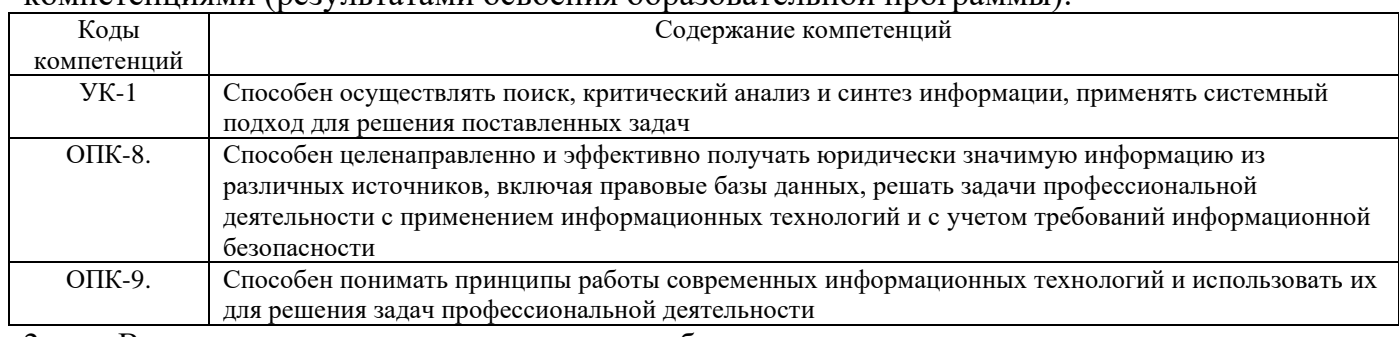

#### 2. Взаимосвязь планируемых результатов обучения по дисциплине с планируемыми результатами освоения образовательной программы

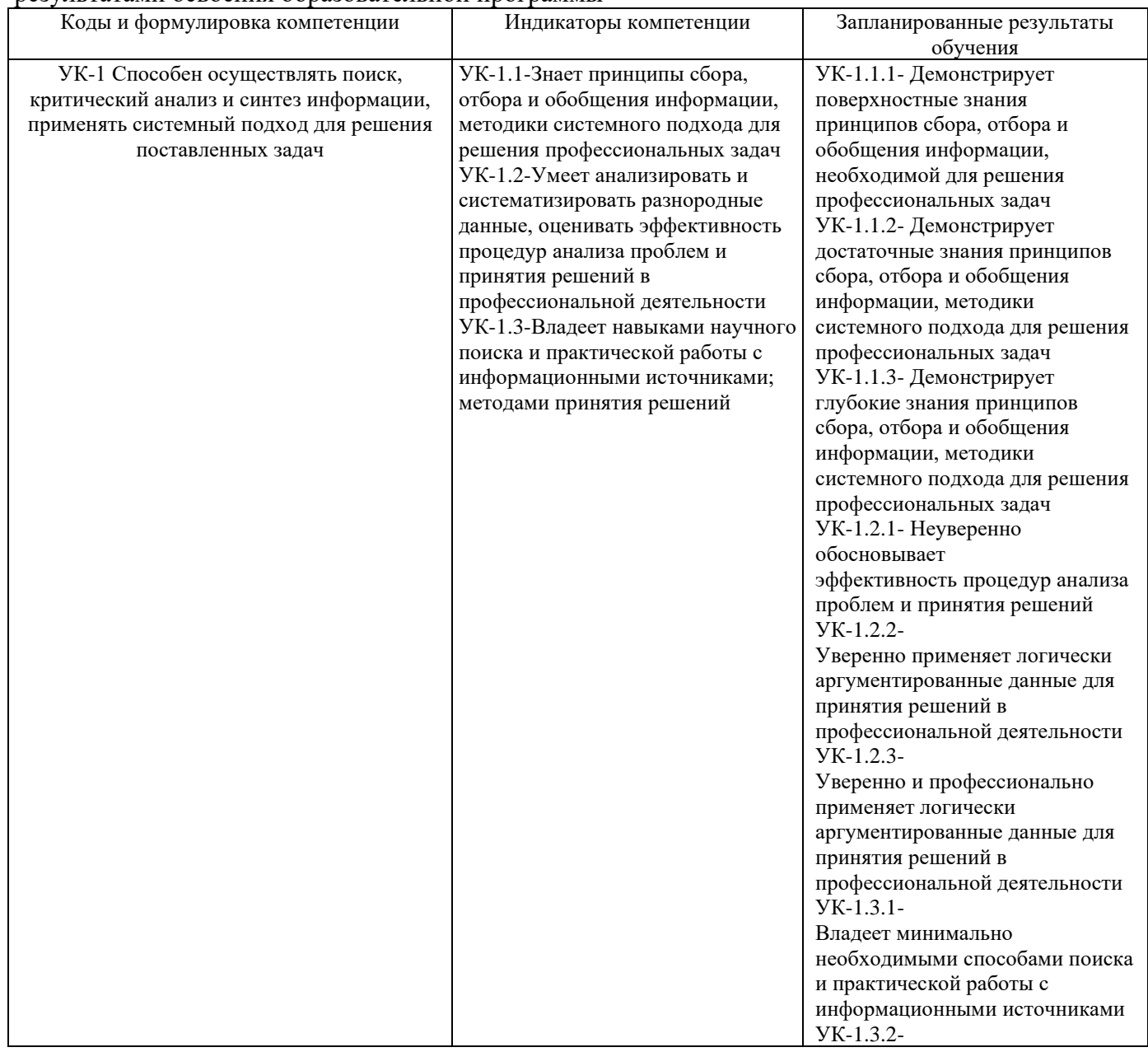

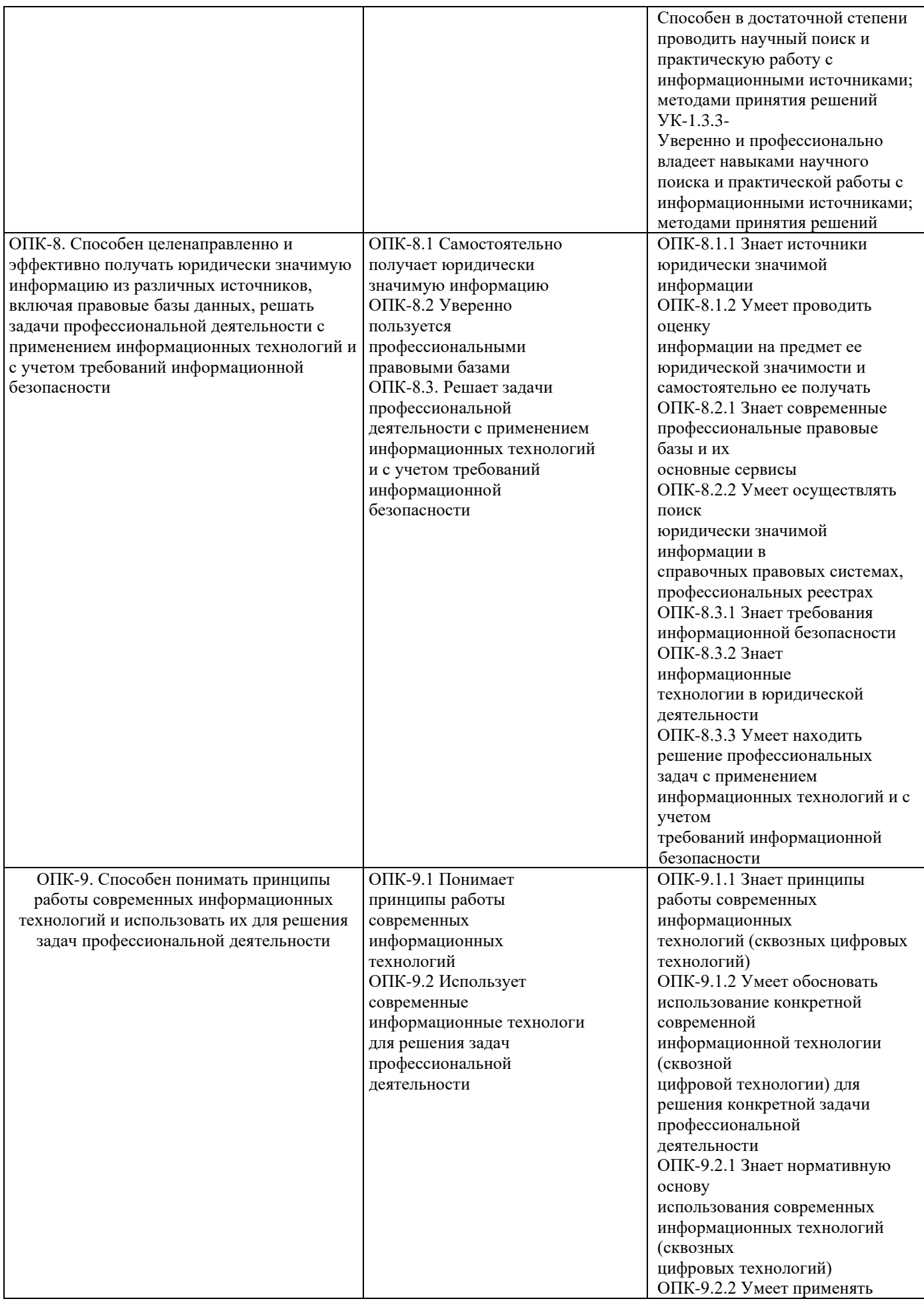

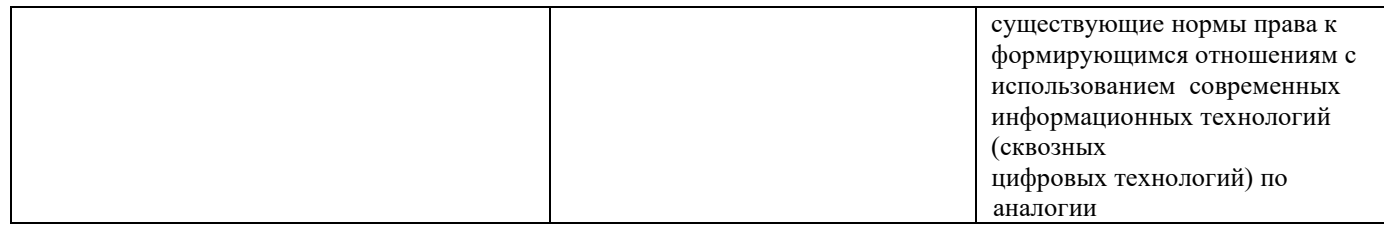

# **2. Описание показателей и критериев оценивания компетенций, описание шкал оценивания**

1. Текущий контроль успеваемости по учебной дисциплине и промежуточная аттестация осуществляются в соответствие с Положением о текущем контроле успеваемости и промежуточной аттестации обучающихся по образовательным программам высшего образования: программам бакалавриата, программам специалитета, программам магистратуры.

2. В семестре степень освоения компетенций оценивается по 100-балльной шкале в форме тестирования два раза в семестр. В зачетно-экзаменационный период баллы приводят к среднеарифметическому значению и переводятся в традиционную четырёхбалльную систему. Данная оценка может повлиять на итоговую.

В ходе текущего контроля успеваемости при ответах на семинарских и практических занятиях, промежуточной аттестации в форме экзамена (зачет с оценкой) обучающиеся оцениваются по четырёхбалльной шкале оценивания: «отлично», «хорошо», «удовлетворительно», «неудовлетворительно»:

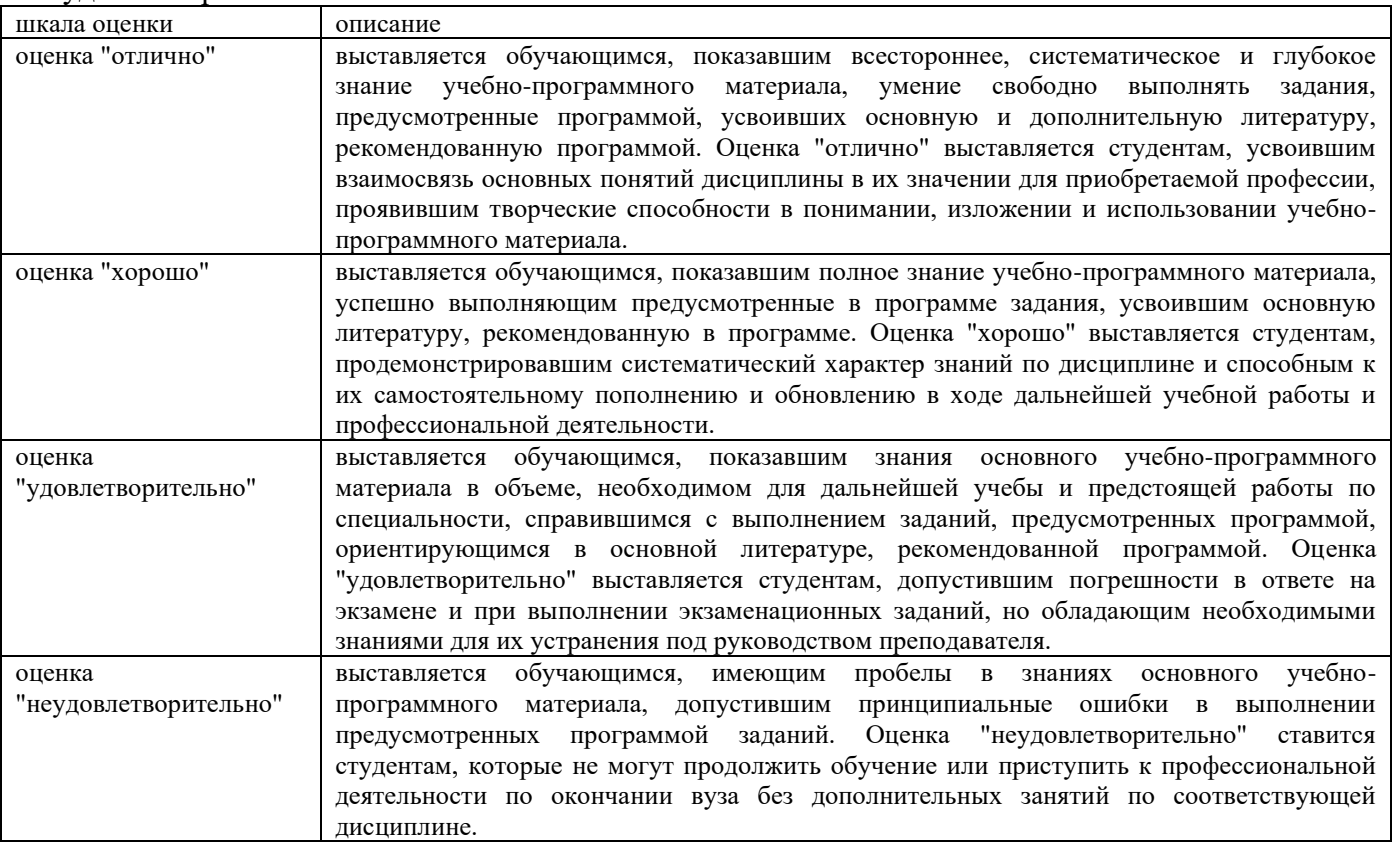

В ходе промежуточной аттестации в форме зачёта обучающиеся оцениваются «зачтено» или «не зачтено»:

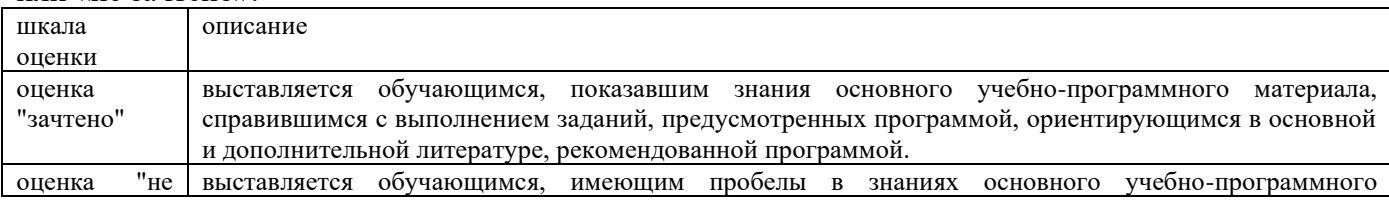

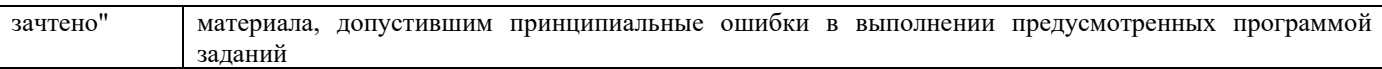

# **3. Типовые контрольные задания или иные материалы, необходимые для оценки результатов обучения по учебной дисциплине.**

# **3.1. Примерные варианты оценочных заданий (ТОЗ) для контрольного рубежа в рамках текущего контроля**

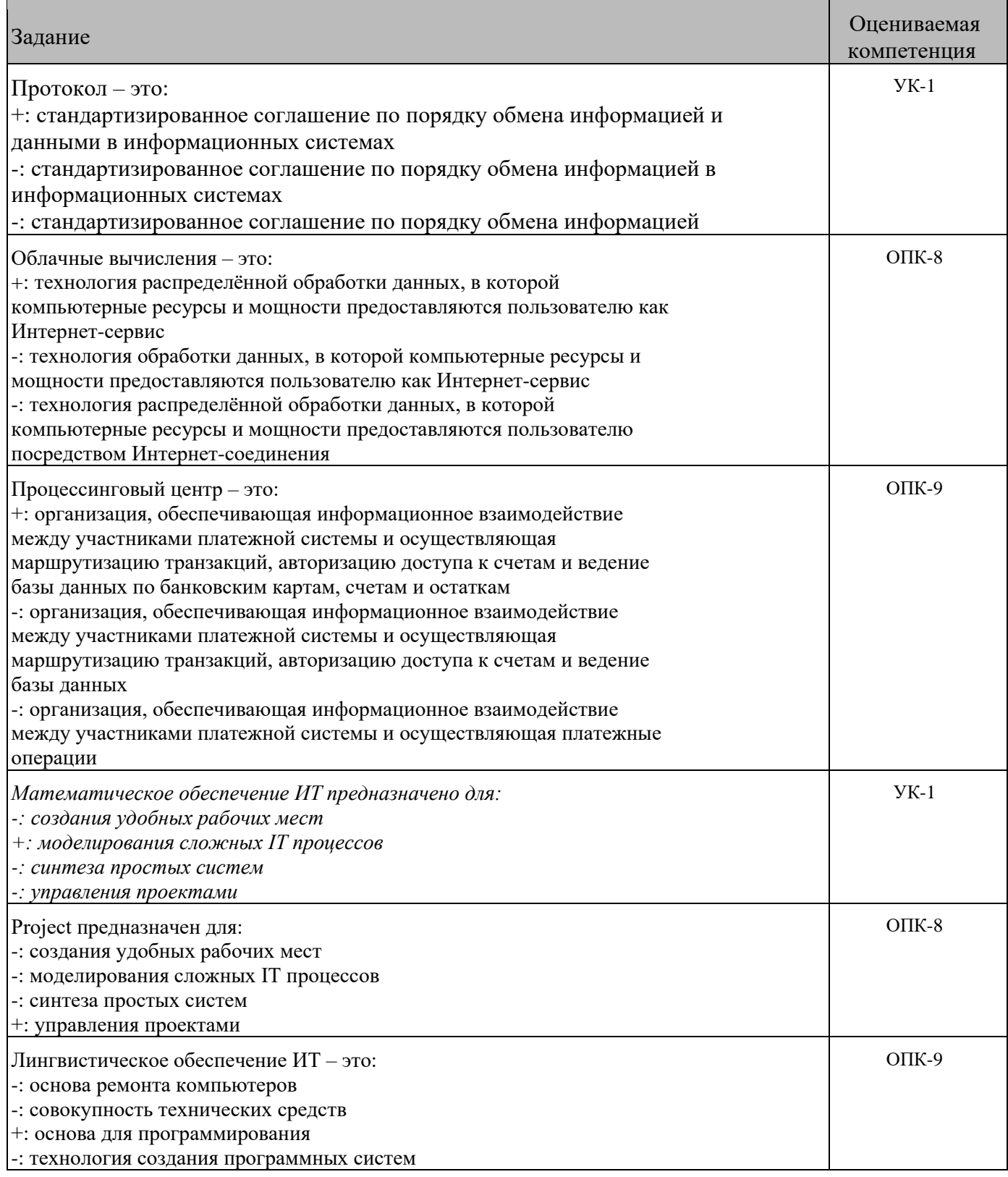

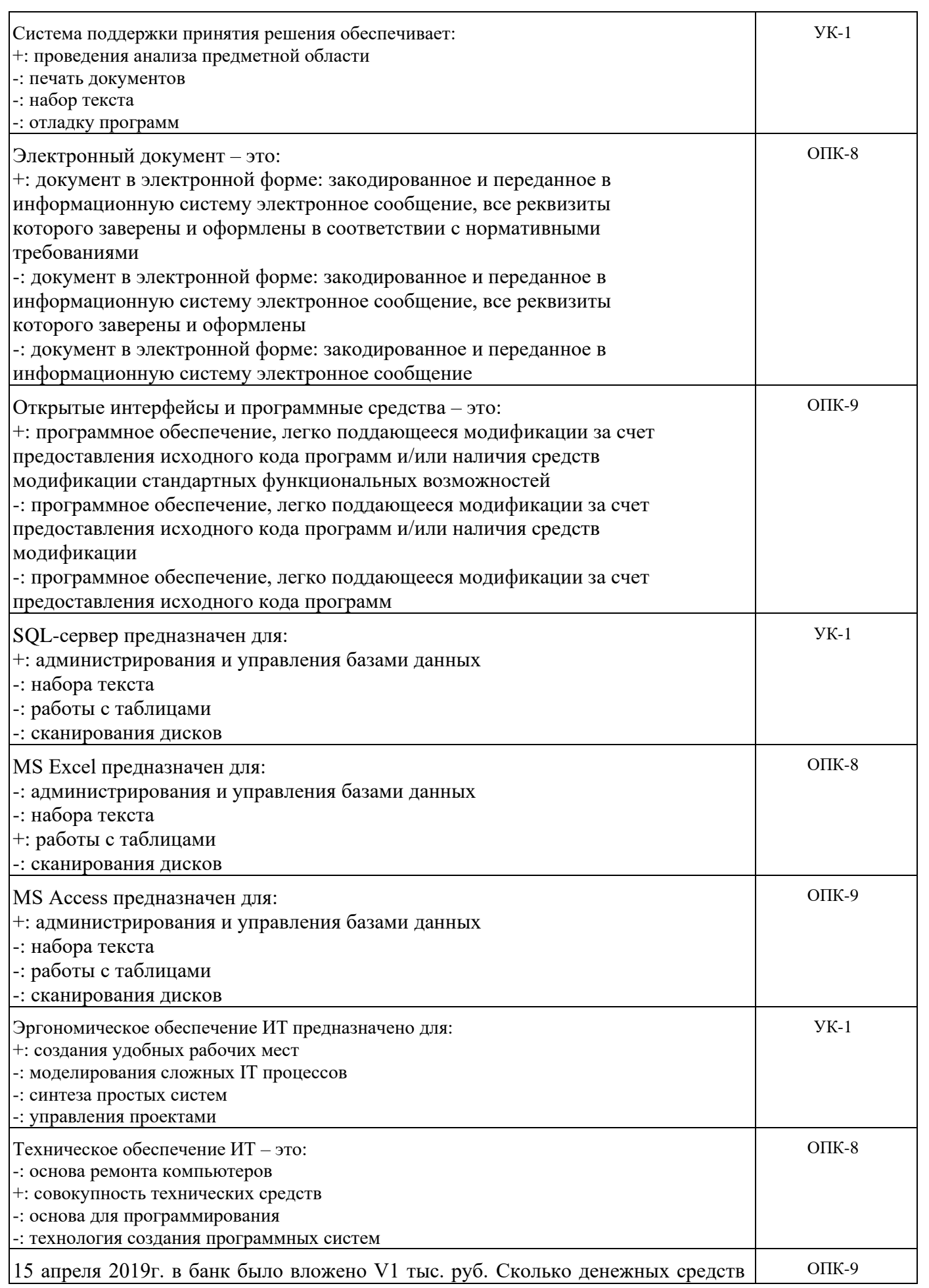

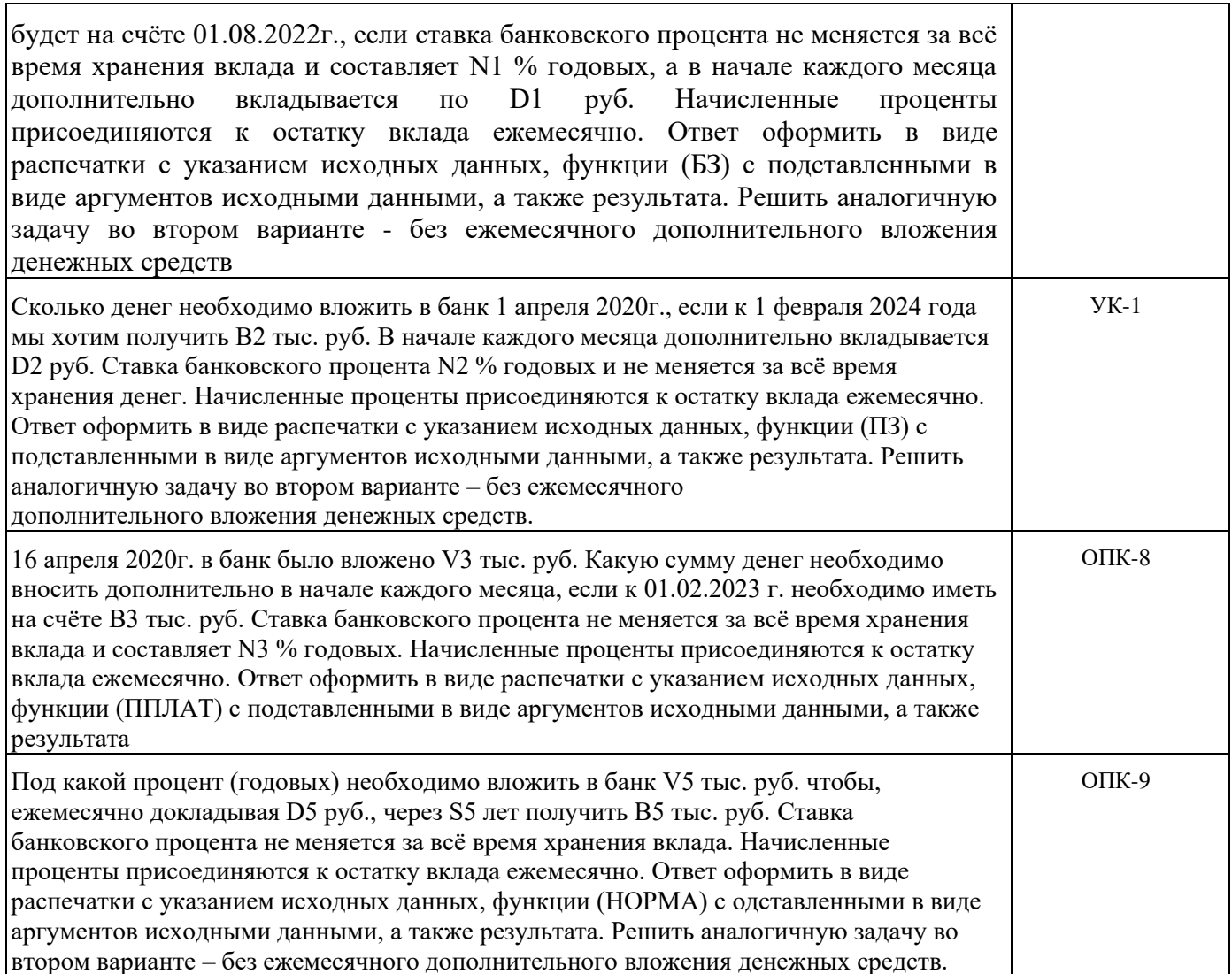

# **3.2. Вопросы для подготовки к промежуточной аттестации (к диф.зачету)**

- 1. Понятие и значение информационной системы предприятия.
- 2. Концепции и стандарты создания информационных систем предприятия. Отечественные стандарты и стандарты APICS.
- 3. Принципы построения информационных систем предприятия.
- 4. Особенности современных систем управления предприятием.
- 5. Концепция управления материальными ресурсами MRP (Material Requirement Planning). Сущность концепции. Преимущество и недостатки концепции.
- 6. Понятие архитектуры информационных систем и ее основные компоненты.
- 7. Понятие информационной системы предприятия. Примеры отечественных и зарубежных информационных систем.
- 8. Концепция планирования производственных ресурсов MRP II (Manufacturing Resource Planning). Сущность концепции. Преимущества и недостатки концепции.
- 9. Организация физической структуры информационных систем в зависимости от целей и масштабов бизнеса.
- 10. Основные модули концепции планирования производственных ресурсов MRP

## **4. Методические материалы, определяющие процедуры оценивания результатов обучения по учебной дисциплине.**

Процедура оценивания результатов обучения по учебной дисциплине осуществляется на основе Положением о текущем контроле и промежуточной аттестации обучающихся, утвержденными приказом ректора.

*4.1 Первый этап: Проведение текущего контроля успеваемости по дисциплине*

Проведение текущего контроля успеваемости по дисциплине осуществляется в ходе контактной работы с преподавателем в рамках аудиторных занятий и в ходе самостоятельной работы студента.

Текущий контроль в ходе контактной работы осуществляется по следующим видам:

**1) Вид контроля:** проверка сформированности компетенций в ходе самостоятельной работы обучающихся; текущий опрос, проводимый во время аудиторных (семинарских/практических/лабораторных) занятий; оценивание подготовленных докладов, сообщений, презентаций, домашних заданий.

**Порядок проведения:** в ходе подготовки к занятиям оценивается выполнение задания, рекомендованного к самостоятельной работе обучающихся, путем выборочной проверки.

Фиксируются результаты работы студентов в ходе проведения семинарских и практических занятий (активность, полнота ответов, способность поддерживать дискуссию, профессиональный язык и др.).

В ходе отдельных занятий обеспечивается проведение письменных опросов по тематике прошедших занятий. В ходе выполнения заданий обучающийся должен в меру имеющихся знаний, умений, навыков, сформированности компетенции дать развернутые ответы на поставленные в задании открытые вопросы и ответить на вопросы закрытого типа в установленное преподавателем время. Продолжительность проведения процедуры определяется преподавателем самостоятельно, исходя из сложности индивидуальных заданий, количества вопросов, объема оцениваемого учебного материала.

Задания по подготовке докладов, сообщений, презентаций, домашних заданий выдаются заранее при подготовке к семинарским и практическим занятиям; подготовленные работы оцениваются с фиксацией в журнале учета посещаемости и успеваемости обучающихся.

**2) Вид контроля:** Контроль с использованием тестовых оценочных заданий по итогам освоения тем дисциплины (текущий (рубежный) контроль).

**Порядок проведения:** До начала проведения процедуры преподавателем подготавливаются необходимые оценочные материалы для оценки знаний, умений, навыков.

Оценка знаний, умений и навыков, характеризующих сформированность компетенций, осуществляется с помощью тестовых оценочных заданий (ТОЗ), сформированные в соответствии с Требованиями по подготовке тестовых оценочных заданий

Внеаудиторная контактная работа преподавателя с обучающимся осуществляется в ходе выполнения рейтинговой работы и контроля со стороны преподавателя за самостоятельной работой студента. Текущей контроль в ходе самостоятельной работы осуществляется в следующем виде:

3) Вид контроля: Подготовка курсовой работы (при наличии в учебном плане).

*Технология проведения:* За каждым обучающимся, принимающим участие в процедуре преподавателем закрепляется тема курсовой работы. После получения задания и в процессе его подготовки обучающийся должен в меру имеющихся знаний, умений, навыков, сформированности компетенции дать развернутое раскрытие темы, выполнить расчетное или иное задание.

*4.2 Второй этап: Проведение промежуточной аттестации по учебной дисциплине.*

В соответствии с учебным планом по учебной дисциплине предусмотрена подготовка и сдача зачета.

Порядок проведения промежуточной аттестации регламентируется Положением о текущем контроле и промежуточной аттестации, утвержденным приказом ректора Университета.